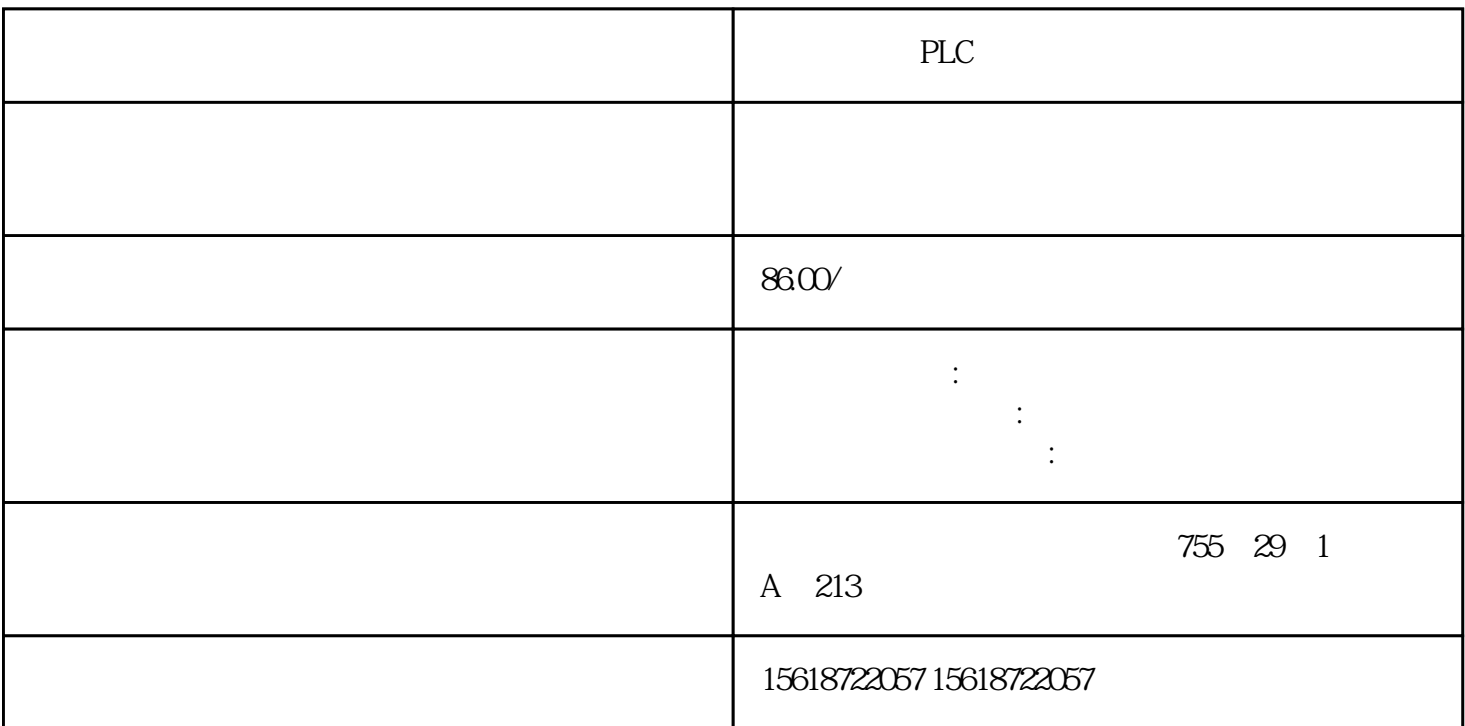

数据传送指令包括MOV(传送)、OV(BCD码移位传送)、CML(取反传送)、BMOV  $\begin{array}{ccc} \text{FMOV} & \text{XCH} & \text{MOV} \end{array}$ MOV<br>K H KnX KnY KnM KnS T C D V Z [D·] K H KnX KnY KnM KnS T C D V Z 为KnY、KnM、KnS、 T、C、D、V、Z。 13-1 XO ON 100<br>D10 XO OFF 100 D10, X0, OFF M1, ON TO  $\begin{array}{cccc}\n\text{D20} & X2 & \text{ON} & \text{100} & \text{D30} & \text{T20} & \text{10} \\
\text{M0} & T20 & \text{M0V} & P & & X5 & \text{OFF} & \text{ON}\n\end{array}$ MO T20 MOVP X5 OFF ON<br>D10 D12 X5 OFF  $D12$ ,  $X5$ , OFF  $X3$  ON D1 D0 D11 D10 ), X4 ON (235) (D21 D20) (32  $32$  D MOV D MOV P

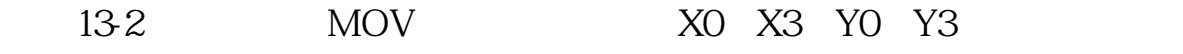

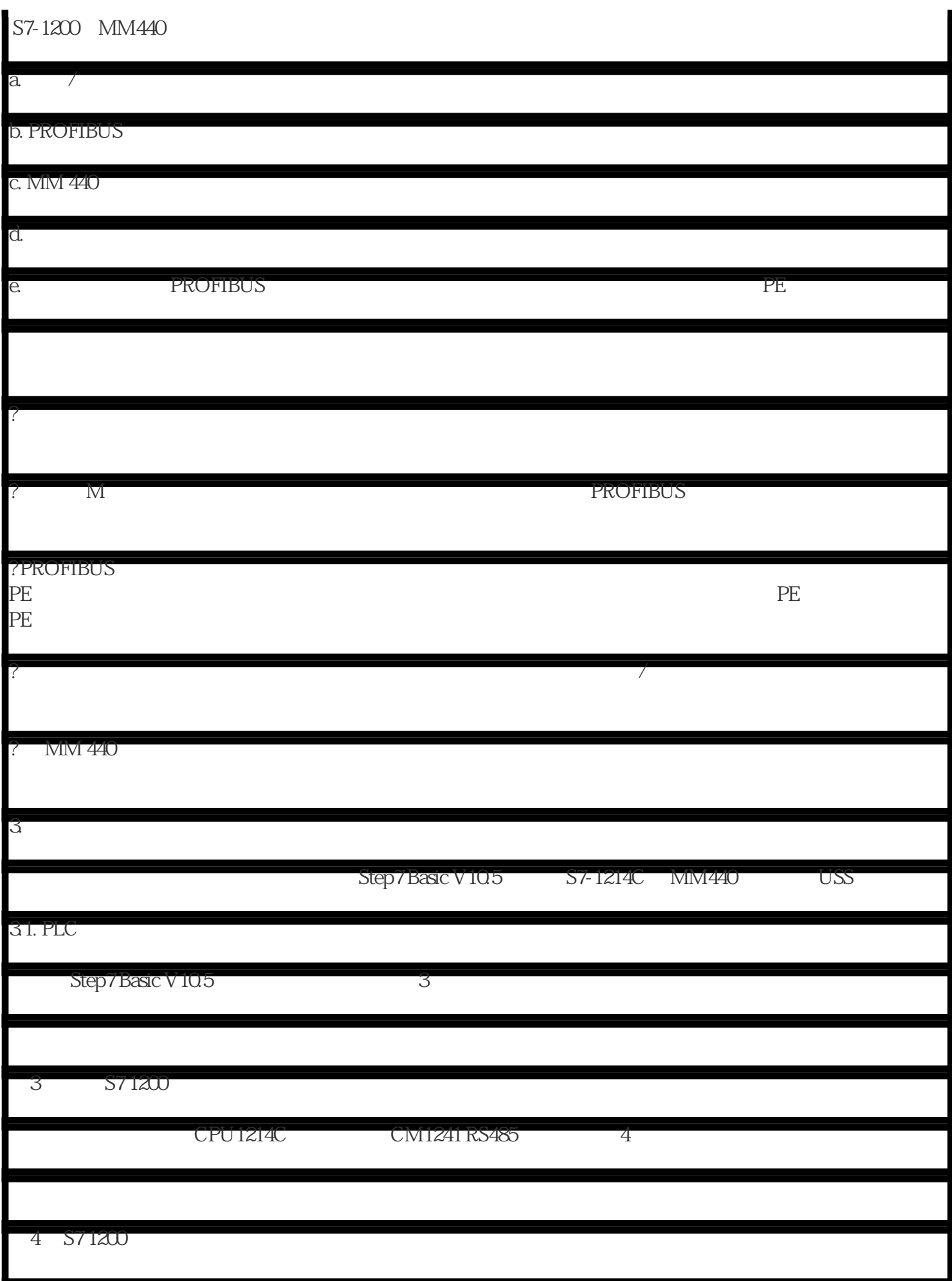

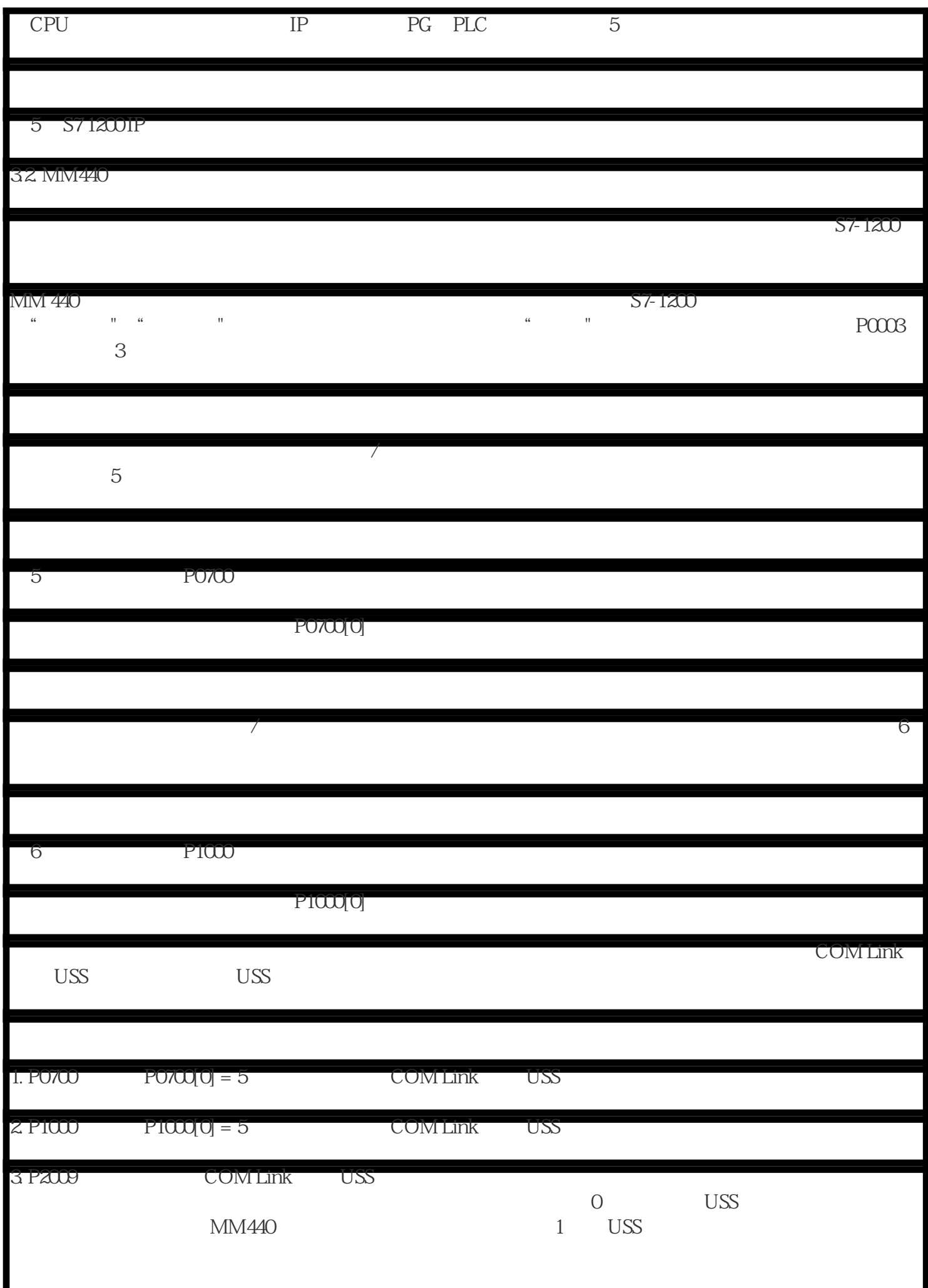

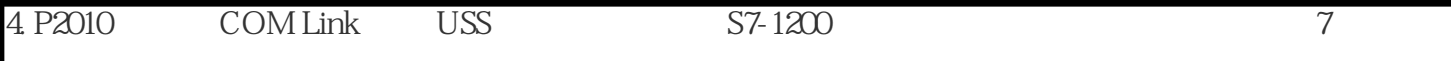